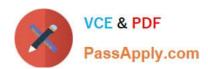

# 1Z0-1069-22<sup>Q&As</sup>

Oracle Recruiting Cloud 2022 Implementation Professional

# Pass Oracle 1Z0-1069-22 Exam with 100% Guarantee

Free Download Real Questions & Answers PDF and VCE file from:

https://www.passapply.com/1z0-1069-22.html

100% Passing Guarantee 100% Money Back Assurance

Following Questions and Answers are all new published by Oracle
Official Exam Center

- Instant Download After Purchase
- 100% Money Back Guarantee
- 365 Days Free Update
- 800,000+ Satisfied Customers

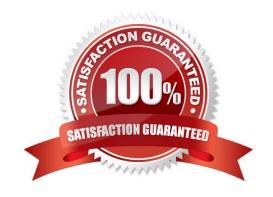

## https://www.passapply.com/1z0-1069-22.html 2024 Latest passapply 1Z0-1069-22 PDF and VCE dumps Download

#### **QUESTION 1**

| How c | an a Jol | offer a | et accepte | d? |
|-------|----------|---------|------------|----|
|       |          |         |            |    |

- A. by the candidate, and by anyone who has Update privileges on the requisition
- B. only by the candidate giving an e-signature.
- C. by the candidate or recruiter giving an e-signature
- D. by the candidate, and by anyone who has the right privileges on the job offer

Correct Answer: D

#### **QUESTION 2**

The final content for an Offer Letter must be uploaded to the Content Manager using which file type?

- A. XML
- B. HTML
- C. PDF
- D. RTF
- E. ZIP

Correct Answer: A

#### **QUESTION 3**

You are planning your Candidate Selection Process (CSP) phases and states and want to have some phases restricted. Which two options identify when can this restriction occur?

- A. The last phase of the process
- B. A state which is placed after an unrestricted phase
- C. A phase placed between the Offer and HR phases
- D. The first phase of the process
- E. A phase which is placed after a restricted phase

Correct Answer: AE

### **QUESTION 4**

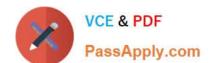

# https://www.passapply.com/1z0-1069-22.html

2024 Latest passapply 1Z0-1069-22 PDF and VCE dumps Download

An organization wants to use video conferencing for second-level interviews with candidates. Which is the correct path for adding this interaction type?

- A. Setup and Maintenance > Recruiting and Candidate Experience > Candidate Experience > Configure Recruiting Interaction Categories
- B. Tools > Transaction Console > Recruiting Maintenance > CSP Configurations
- C. Setup and Maintenance > Recruiting and Candidate Experience > Recruiting and Candidate Experience Management > Configure Recruiting Interaction Categories
- D. Tools > Transaction Console > Configure Recruiting Interaction Categories

Correct Answer: C

#### **QUESTION 5**

When configuring notifications and alerts, you may use multiple tools to create content. Where are Hiring Manager Review notifications created?

- A. Alerts Composer
- B. BI Publisher
- C. Recruiting Content Library
- D. Oracle Transactional Business Intelligence

Correct Answer: A

Explanation: https://docs.oracle.com/en/cloud/saas/talent- management/20b/faimh/recruiting-contentlibrary-and-notifications.html

<u>Latest 1Z0-1069-22 Dumps</u>

1Z0-1069-22 VCE Dumps

1Z0-1069-22 Exam Questions